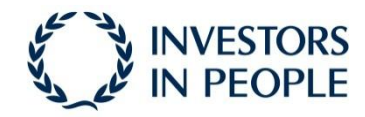

## Additional Pension Purchase Employer Factsheet

A link to an additional pension calculator is available through the HSC Pension Service website: [www.hscpensions.hscni.net](http://www.hscpensions.hscni.net/)

Form: **AP1** – Preliminary Application form for Additional Pension

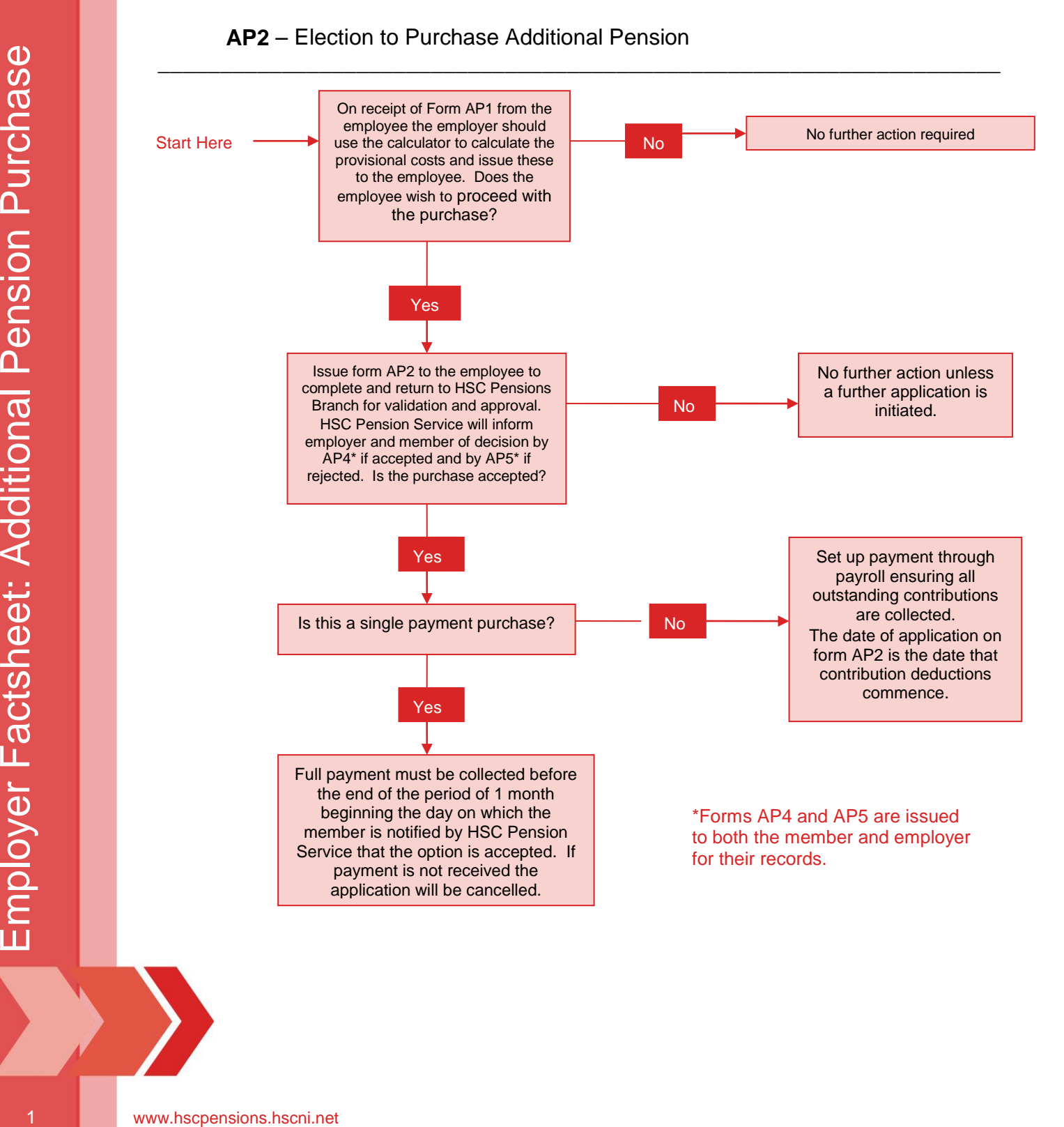